# Package 'Rhisat2'

March 30, 2021

Type Package Title R Wrapper for HISAT2 Aligner Version 1.6.0 SystemRequirements GNU make Description An R interface to the HISAT2 spliced short-read aligner by Kim et al. (2015). The package contains wrapper functions to create a genome index and to perform the read alignment to the generated index. License GPL-3 Encoding UTF-8 RoxygenNote 7.1.1 Depends  $R$  ( $>= 3.6$ ) Suggests testthat, knitr, rmarkdown, BiocStyle VignetteBuilder knitr biocViews Alignment, Sequencing, SplicedAlignment Imports GenomicFeatures, SGSeq, GenomicRanges, methods, utils URL <https://github.com/fmicompbio/Rhisat2> BugReports <https://github.com/fmicompbio/Rhisat2/issues> Archs x64 git\_url https://git.bioconductor.org/packages/Rhisat2 git branch RELEASE 3 12 git\_last\_commit b93a9b6 git\_last\_commit\_date 2020-10-27 Date/Publication 2021-03-29 Author Charlotte Soneson [aut, cre] (<https://orcid.org/0000-0003-3833-2169>) Maintainer Charlotte Soneson <charlottesoneson@gmail.com>

# R topics documented:

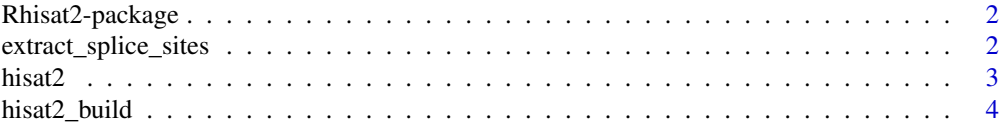

<span id="page-1-0"></span>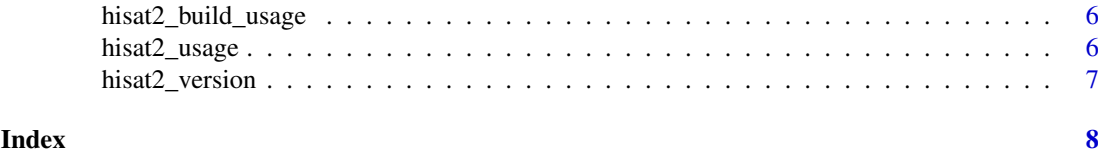

Rhisat2-package *R hisat2 wrapper*

#### Description

This package provides an R wrapper around the HISAT2 short read aligner. The package is used by the QuasR Bioconductor package. We recommend to use QuasR instead of calling Rhisat2 directly, since it covers the whole analysis workflow of typical high-throughput sequencing experiments.

#### Author(s)

Charlotte Soneson, based partly on code from Florian Hahne

#### References

Kim D, Langmead B and Salzberg SL. HISAT: a fast spliced aligner with low memory requirements. Nature Methods 12:357-360 (2015).

#### See Also

hisat2, hisat2\_build, hisat2\_build\_usage, hisat2\_usage

extract\_splice\_sites *Extract splice sites from annotation*

#### Description

This function extracts splice sites from an annotation object (a gtf/gff3 file, a GRanges object or a TxDb object) and saves them in a text file formatted such that it can be directly used with HISAT2, by providing it as the argument known-splicesite-infile.

#### Usage

```
extract_splice_sites(features, outfile, min_length = 5)
```
#### Arguments

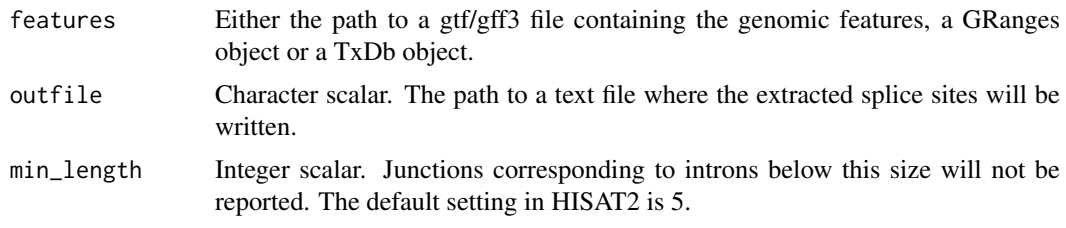

<span id="page-2-0"></span>hisat2 3

#### Value

Nothing is returned, but the splice junction coordinates are written to outfile.

#### Author(s)

Charlotte Soneson

#### References

Kim D, Langmead B and Salzberg SL. HISAT: a fast spliced aligner with low memory requirements. Nature Methods 12:357-360 (2015).

#### Examples

```
tmp <- tempfile()
extract_splice_sites(features=system.file("extdata/refs/genes.gtf",
                                          package="Rhisat2"),
                     outfile=tmp, min_length=5)
```
#### hisat2 *Align reads with HISAT2*

#### Description

The function can be used to call the hisat2 binary.

#### Usage

```
hisat2(
  sequences,
  index,
  ...,
  type = c("single", "paired"),
  outfile,
  force = FALSE,strict = TRUE,
  execute = TRUE
)
```
#### Arguments

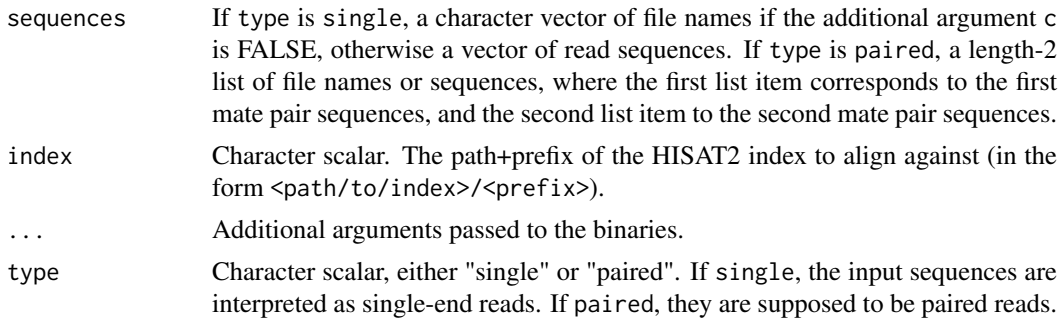

<span id="page-3-0"></span>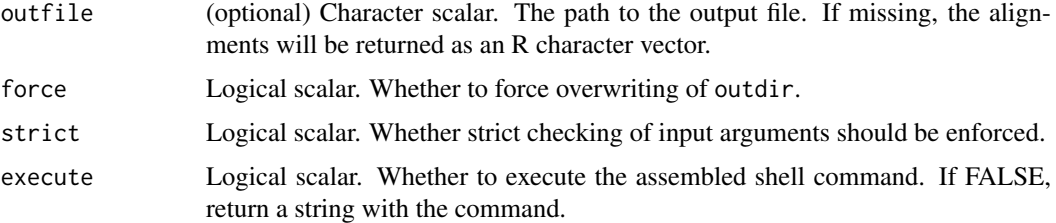

#### Details

All additional arguments in ... are interpreted as additional arguments to the HISAT2 binaries. Any flags are supposed to be represented as logical values (e.g., quiet=TRUE will be translated into --quiet). Parameters with additional input are supposed to be character or numeric vectors, and the individual elements are collapsed into a single comma-separated string (e.g., k=2 is translated into -k 2, bmax=100 into --bmax 100). Some arguments to the HISAT2 binaries will be ignored if they are already handled as explicit function arguments. See the output of hisat2\_usage() for details about available parameters.

#### Value

If execute is TRUE, the output generated by calling the hisat2 binary. If execute is FALSE, the hisat2 command.

#### Author(s)

Charlotte Soneson, based on code from Florian Hahne.

#### References

Kim D, Langmead B and Salzberg SL. HISAT: a fast spliced aligner with low memory requirements. Nature Methods 12:357-360 (2015).

#### Examples

```
tmp < - tempdir()
refs <- list.files(system.file("extdata/refs", package="Rhisat2"),
                   full.names=TRUE, pattern="\\.fa$")
hisat2_build(references=refs, outdir=file.path(tmp, "index"),
             force=TRUE, prefix="index")
reads <- list.files(system.file("extdata/reads", package="Rhisat2"),
                    full.names=TRUE, pattern="\\.fastq$")
hisat2(sequences=as.list(reads), index=file.path(tmp, "index/index"),
       type="paired", outfile=file.path(tmp, "out.sam"), force=TRUE)
```
hisat2\_build *Generate HISAT2 index*

#### Description

This function can be used to call the hisat2-build binary.

#### hisat2\_build 5

#### Usage

```
hisat2_build(
  references,
  outdir,
  ...,
  prefix = "index",force = FALSE,
  strict = TRUE,
  execute = TRUE
\lambda
```
#### Arguments

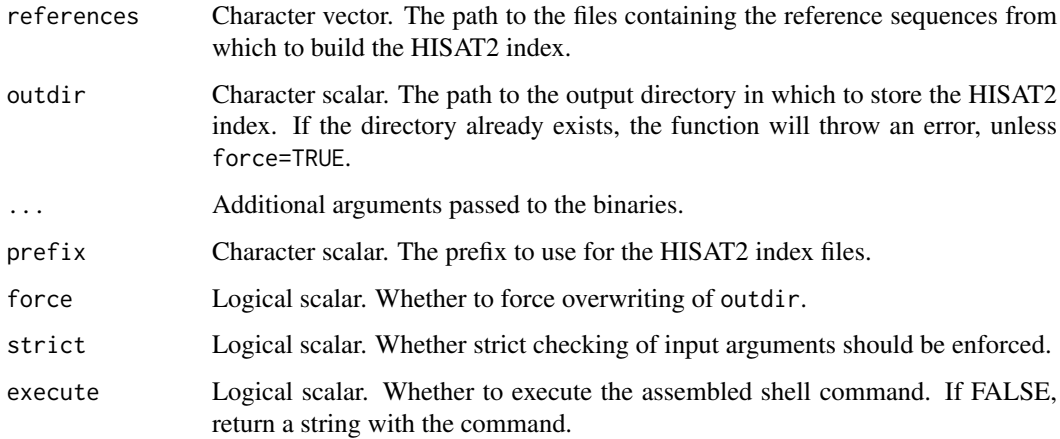

#### Details

All additional arguments in ... are interpreted as additional arguments to the HISAT2 binaries. Any flags are supposed to be represented as logical values (e.g., quiet=TRUE will be translated into --quiet). Parameters with additional input are supposed to be character or numeric vectors, and the individual elements are collapsed into a single comma-separated string (e.g., k=2 is translated into -k 2, bmax=100 into --bmax 100). Some arguments to the HISAT2 binaries will be ignored if they are already handled as explicit function arguments. See the output of hisat2\_build\_usage() for details about available parameters.

#### Value

If execute is TRUE, the output generated by calling the hisat2-build binary. If execute is FALSE, the hisat2-build command.

#### Author(s)

Charlotte Soneson, based on code from Florian Hahne.

#### References

Kim D, Langmead B and Salzberg SL. HISAT: a fast spliced aligner with low memory requirements. Nature Methods 12:357-360 (2015).

#### Examples

```
tmp <- tempdir()
refs <- list.files(system.file(package="Rhisat2", "extdata/refs"),
                   full.names=TRUE, pattern="\\.fa$")
x <- hisat2_build(references=refs, outdir=file.path(tmp, "index"),
                  force=TRUE)
head(x)
list.files(file.path(tmp, "index"))
```
hisat2\_build\_usage *Print usage of hisat2-build*

#### Description

Print usage of hisat2-build

#### Usage

hisat2\_build\_usage()

#### Value

No value is returned, the usage of hisat2\_build is printed to the console.

#### Author(s)

Charlotte Soneson

#### Examples

hisat2\_build\_usage()

hisat2\_usage *Print usage of hisat2*

#### Description

Print usage of hisat2

#### Usage

hisat2\_usage()

#### Value

No value is returned, the usage of hisat2 is printed to the console.

#### Author(s)

Charlotte Soneson

<span id="page-5-0"></span>

# <span id="page-6-0"></span>hisat2\_version 7

### Examples

hisat2\_usage()

hisat2\_version *Print HISAT2 version*

# Description

Print HISAT2 version

## Usage

hisat2\_version()

# Value

No value is returned, the version information for hisat2 is printed to the console.

# Author(s)

Charlotte Soneson

# Examples

hisat2\_version()

# <span id="page-7-0"></span>Index

extract\_splice\_sites, [2](#page-1-0)

hisat2, [3](#page-2-0) hisat2\_build, [4](#page-3-0) hisat2\_build\_usage, [6](#page-5-0) hisat2\_usage, [6](#page-5-0) hisat2\_version, [7](#page-6-0)

Rhisat2-package, [2](#page-1-0)